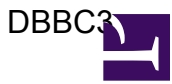

This page is to collect information for DBBC3 testing.

Useful links:

• FS 10.1 DBBC3 Operations Manual:<u>[https://nvi-inc.github.io/fs/releases/10/1/](https://nvi-inc.github.io/fs/releases/10/1/dbbc3_ops.html#_configuring_the_fs_for_use_with_a_dbbc3)</u> [dbbc3\\_ops.html#\\_configuring\\_the\\_fs\\_for\\_use\\_with\\_a\\_dbbc3](https://nvi-inc.github.io/fs/releases/10/1/dbbc3_ops.html#_configuring_the_fs_for_use_with_a_dbbc3)